# **>> Apache Cassandra**

**Grundlagen**

NoSQL steht für "Not only SQL" und bezeichnet Datenbanksysteme, die einen nicht-relationalen Ansatz verfolgen. Diese Datenbanken, denen verschiedene Datenbankmodelle zugrunde liegen können, sind horizontal skalierbar und lassen sich für Big-Data-Anwendungen einsetzen. Apache Cassandra ist eine NoSQL-Datenbank, die kontinuierliche Verfügbarkeit, enorme Skalierbarkeit und Datenverteilung über mehrere Rechenzentren und Cloud-Speicher ermöglicht. **Ihr Nutzen**

Indiesem Seminar lernen Sie wie Sie Cassandra installieren, konfigurieren und anwenden können. Schwerpunkte sind die Grundlagen, Installation, Cassandra Query Language, das Datenmodell und die Erstellung von Anwendungen.

#### **Preis pro Teilnehmer**

EUR 1850,- exklusive der gesetzlichen MwSt.

## **Seminardauer**

3 Tag(e)/Day(s)

#### **Seminarinhalte**

- 1. Tag
- \* Die Grundlagen
- Verteilte und dezentralisierte Ansätze
- Elastische Skalierbarkeit
- Hohe Verfügbarkeit und Fehlertoleranz
- Abstimmbare Konsistenz
- Zeilenorientierung
- Schema-frei - Performance
- 
- \* Installation und Konfiguration
- Erstinstallation und Einrichtung
- Grundkonfiguration
- Konfiguration für einen Ein-Knoten-Cluster
- Konfiguration für einen Multi-Node- und Multi-Datacenter-Cluster
- Eigenschaftsdatei einrichten
- Konfiguration für einen Produktionscluster
- Gossiping-Eigenschaftsdatei einrichten
- Starten der Cassandra-Dienste
- Verbinden mit Cassandra

#### 2. Tag

EGOS! PDF MVC Content Application Framework v8.2.24.1707. ©2024 EGOS! The Education Company, Alle Rechte vorbehalten. Created on 27.07.2024 07:08:57. ID30559. Apache Cassandra Grundlagen

EGOSI PDF MVC Content Application Framework v8.2.24.1707. ©2024 EGOSI The Education Company. Alle Rechte vorbehalten. Created on 27.07.2024 07:08:57. ID30559. Apache Cassandra Grundlagen

- \* Cassandra Query Language CQL
- Datendefinitionssprache (DDL) Anweisungen
- Datenmanipulationssprache (DML)
- Benutzerberechtigung
- Erstellen und Ändern von Benutzern
- Erfassen von CQL-Ausgaben in einer Datei
- Daten importieren und exportieren
- CQL-Skripte aus CQL heraus
- CQL-Skripte von der Eingabeaufforderung aus
- \* Das Datenmodell
- Fortgeschrittene Modellierung
- Regeln der Cassandra-Datenmodellierung
- Vermehrtes Schreiben von Daten
- Vervielfältigung
- Reduzierung der Datenlesevorgänge
- Modellierung von Daten für Abfragen
- Erstellen von Tabellen für Datenabfragen
- 3. Tag
- \* Eine Datenbank erstellen

# **Voraussetzungen**

Datenbank-Grundlagen~8733

oder dem entsprechende Kenntnisse

## **Hinweise**

#### Version: N/A

- Datenbank-Design
- RDBMS-Design
- Cassandra-Design
- 
- 
- 
- Verbindungen einstellen
- Population der Datenbank
- Besonderheiten der Datenbank

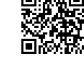

© 2024 EGOS! The Education Company, Alle Rechte vorbehalten.

- 
- 
- Anwendungscode
- Datenbank erstellen
- Schema laden
- Daten-Strukturen
- 
-